DEFINE CLASS DEFINE CLASS

## **DEFINE CLASS**

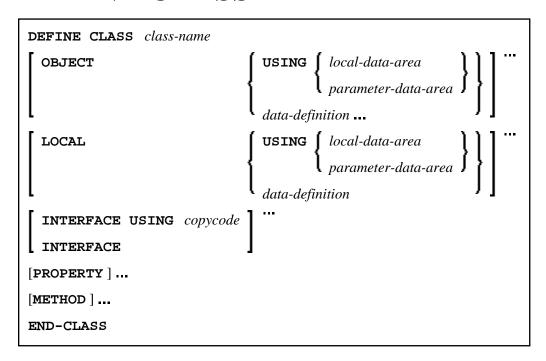

This chapter covers the following topics:

- Function
- Syntax Description

For an explanation of the symbols used in the syntax diagram, see *Syntax Symbols*.

Related Statements: CREATE OBJECT | INTERFACE | METHOD | PROPERTY | SEND METHOD

Belongs to Function Group: Component Based Programming

## **Function**

The DEFINE CLASS statement is used to specify a class from within a Natural class module. A Natural class module consists of one DEFINE CLASS statement followed by an END statement.

## **Syntax Description**

DEFINE CLASS Syntax Description

| Syntax Element     | Description                                                                                                    |
|--------------------|----------------------------------------------------------------------------------------------------|
| class-name         | Class Name:                                                                                                    |
|                    | This is the name that is used by clients to create objects of this class. The name can be up to a maximum of 32 characters long. The name may contain periods: this can be used to construct class names such as                                                                                |
|                    | company-name.application-name.class-name                                                                                                    |
|                    | Each part between the periods () must conform to the <i>Naming Conventions</i> for <i>User-Defined Variables</i> .                                                                                                    |
|                    | If the class is planned to be used by clients written in different programming languages, the class name should be chosen in a way that it does not conflict with the naming conventions that apply in these languages.                                                                         |
| OBJECT             | OBJECT Clause:                                                                                                    |
|                    | This clause is used to define the object data. The syntax of the OBJECT clause is the same as for the LOCAL clause of the DEFINE DATA statement.                                                                                                    |
|                    | For further information, see the description of the LOCAL clause of the DEFINE DATA statement.                                                                                                    |
| LOCAL              | LOCAL Clause:                                                                                                    |
|                    | This clause is only used to include globally unique IDs (GUIDs) in the class definition. GUIDs need only be defined if a class is to be registered with DCOM. GUIDs are mostly defined in a local data area.                                                                                    |
|                    | The syntax of the LOCAL clause is the same as for the LOCAL clause of the DEFINE DATA statement.                                                                                                    |
|                    | For further information, see the description of the LOCAL clause of the DEFINE DATA statement.                                                                                                    |
| ID                 | ID Clause:                                                                                                    |
|                    | This clause is used to assign a globally unique ID to the class. The class GUID is the name of a GUID defined in the data area that is included by the LOCAL clause. The class GUID is a (named) alphanumeric constant. A GUID must be assigned to a class if it is to be registered with DCOM. |
| INTERFACE<br>USING | INTERFACE Clause:                                                                                                    |
|                    | This clause is used to include copycode that contains INTERFACE statements.                                                                                                    |
| copycode           | Copycode:                                                                                                    |
|                    | The copycode used by the INTERFACE USING clause may contain one or more INTERFACE statements.                                                                                                    |

Syntax Description DEFINE CLASS

| Syntax Element | Description                                                                                                    |
|----------------|----------------------------------------------------------------------------------------------------|
| PROPERTY       | PROPERTY Statement:                                                                                                    |
|                | The PROPERTY statement is used to assign an object data variable operand as the implementation to a property, outside an interface definition. |
| METHOD         | METHOD Statement:                                                                                                    |
|                | The METHOD statement is used to assign a subprogram as the implementation to a method, outside an interface definition.                        |
| END-CLASS      | End of DEFINE CLASS Statement:                                                                                                    |
|                | The Natural reserved word END-CLASS must be used to end the DEFINE CLASS statement.                                                            |